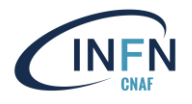

# Benchmarking of storage solutions in cloud environment: the Cloud@CNAF experience

Costantini Alessandro, Diego Michelotto, Doina Cristina Duma, Antonio Falabella

Workshop sul Calcolo nell'INFN, Paestum, 23-27 Maggio 2022

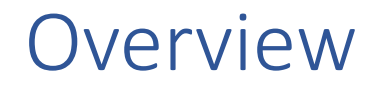

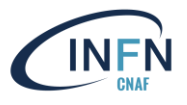

- Motivation
- CEPH in Cloud@CNAF
- Resources and configuration
- Performance and tests
- A cloud application over CEPH: MinIO
- Conclusions & Future activities

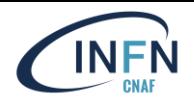

- Old storage HW to be replaced
- Reduce cost of both HW and SW
- Using open-source solutions
- **Scalable**
- CEPH as reliable distributed file system
	- Already choose as a storage solution around us
	- Supported by big communities

#### CEPH Architecture

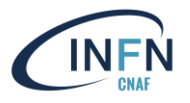

- Open-source software-defined storage platform
- Implements object storage on a single distributed cluster
- Provides interfaces for object-, block- and file-level storage.
- <https://docs.ceph.com/>
- Tested versions: **15** (Octopus), **16** (Pacific)
- Adopts different replica strategies

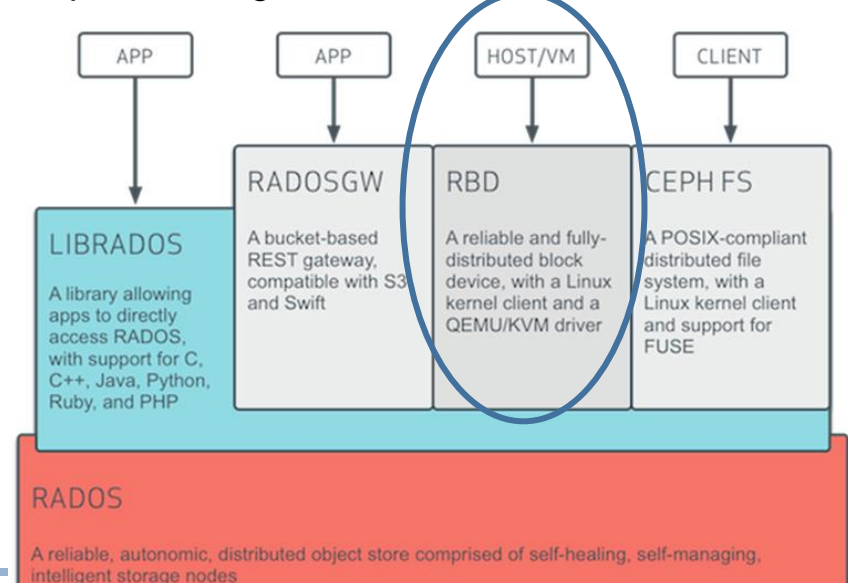

#### Cloud@CNAF Configuration

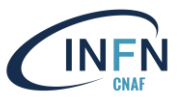

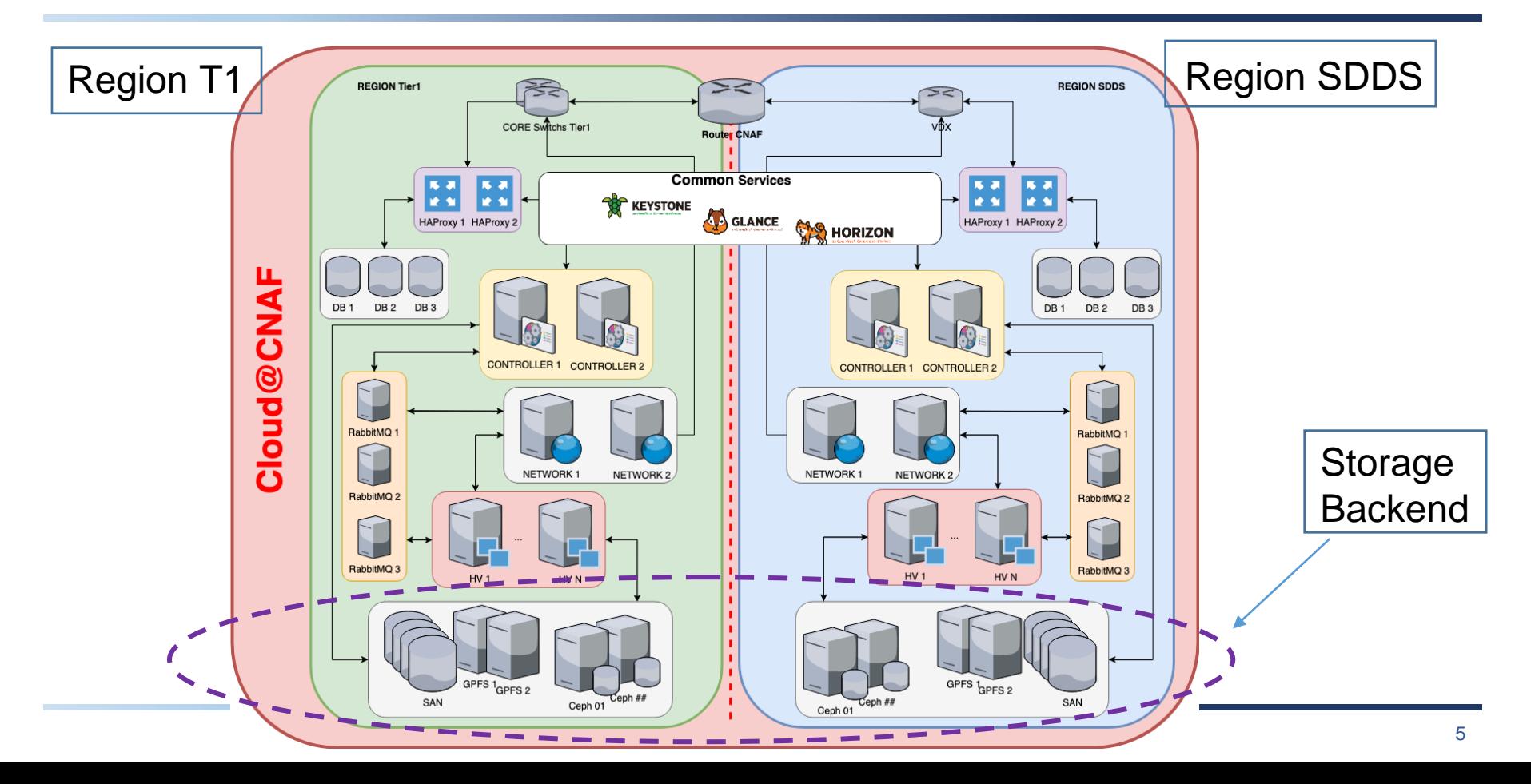

#### Hardware

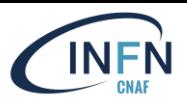

#### • **Region SDDS**

- 8 servers
	- **2 x 4TB NVMe osd**
	- 2 x 2TB NVMe for OS (HOT SWAP)
		- Wal e db per osd
	- **24 x 16TB SAS disks** (HOT SWAP)
	- 1 x 2 port 25Gbit/s Ethernet
- 2 servers
	- **2 x 2TB SSD wal e db per osd**
	- 2 x 240GB SSD for OS (HOT SWAP)
	- **42 x 14TB SAS disks** (HOT SWAP)
	- 1 x 2 port 10Gbit/s Ethernet
- 2 x switch 48x25GbE + 8X100GbE
- **3.8 PB RAW**
- **Rete unica: Public/Cluster**
- **Region T1**
	- 12 servers
		- **2 x NVMe 1920GB**
		- 2 x 1TB for OS (HOT SWAP)
		- **24 x 18TB SAS disks** (HOT SWAP)
		- 1 x 4 port 25Gbit/s Ethernet
	- $\cdot$  2 x switch 48x25GbE + 8X100GbE
	- **MGM Switch**
	- **5.4 PB raw**
	- **Reti Public/Cluster separate**

# Ceph Configuration in Cloud@CNAF

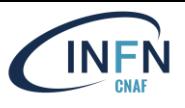

- Region SDDS
	- Deployment using official CEPH 15 (Octopus) packages
	- 3 monitor nodes
	- 3 manager nodes
	- 291 OSD (over 8+2 nodes)
		- 275 rotational disk (Wal and DB on NVMe)
		- 16 NVMe (+ Wal and DB)
	- Monitoring: **sensu + grafana**

• Region T1

- Deployment using official CEPH 16 (Pacific) packages
- 3 monitor nodes
- 2 manager nodes
- 312 OSD services
	- 1 OSD per disk
	- Wal and DB on NVMe
- Monitoring: **prometheus + grafana**

## Cluster Monitoring

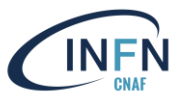

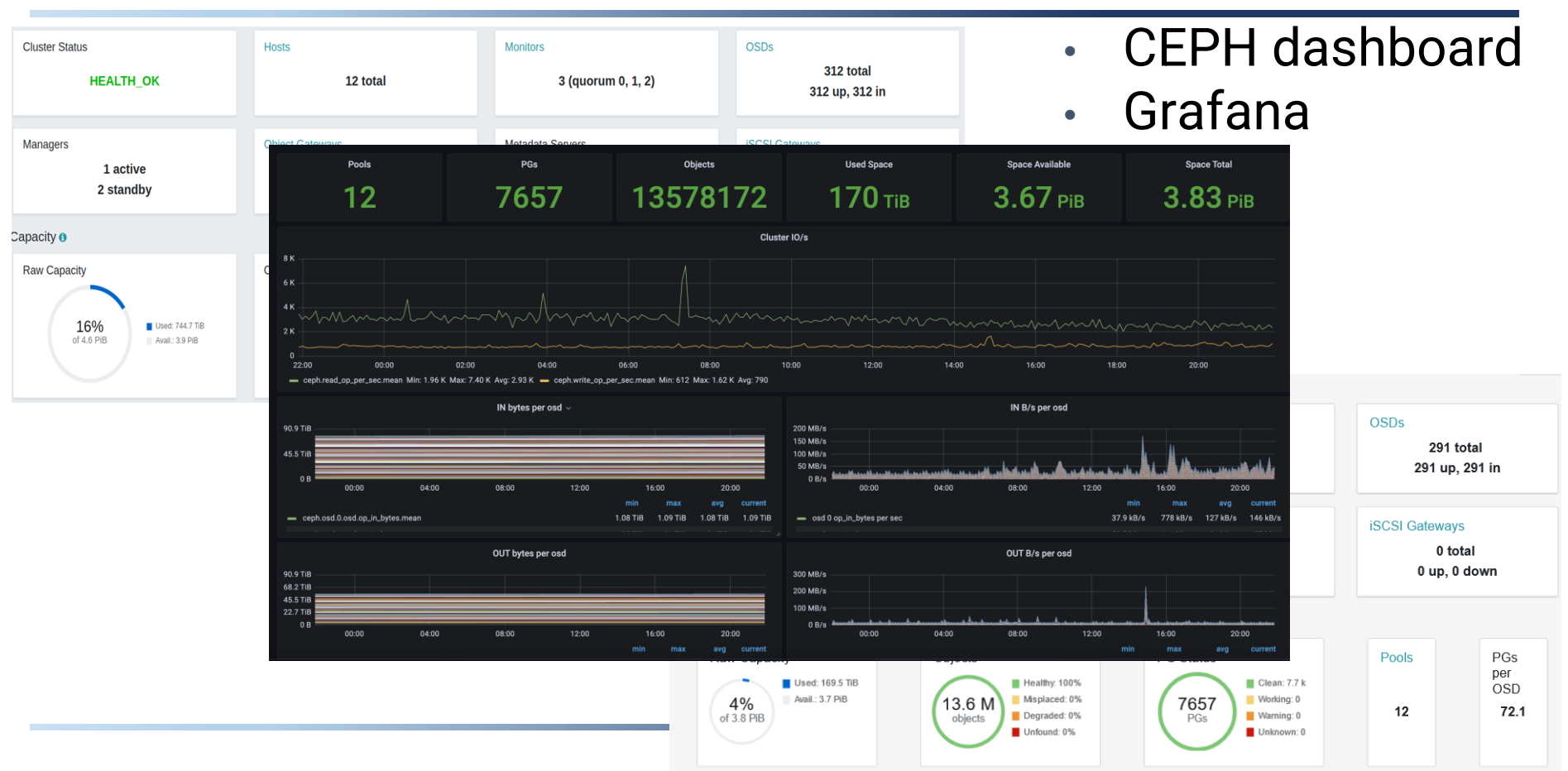

- R3 HDD (vms, volumes)
- R3 SSD (volumes-ssd)
- EC 6+2 (HDD)
	- volumes-ec (SSD-R3)
	- Volumes-ec-data
- EC 6+2 (SSD)
	- volumes-ec-ssd (SSD-R3)
	- Volumes-ec-ssd-data
- Failure domain: **Host**
- Benckmark&test with **FIO** (Flexible I/O tester)
	- random R/W, 75% read
	- BS: 4k e 4M

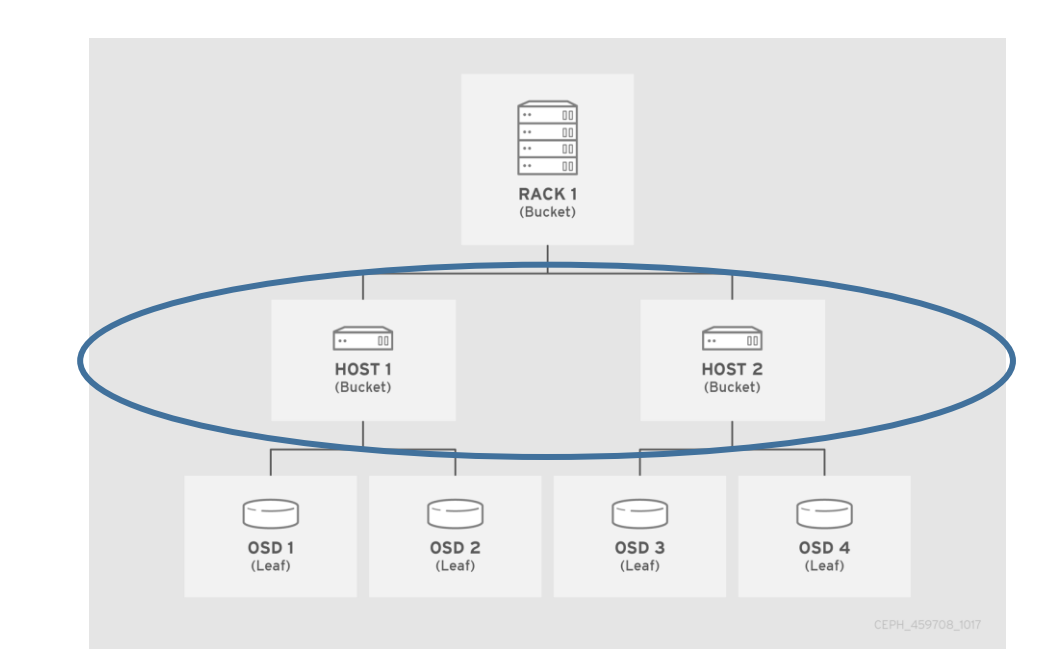

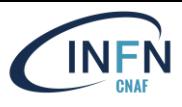

Read Write

FŃ

IAF

#### PG optimization

#### ● R3 HDD (vms, volumes)

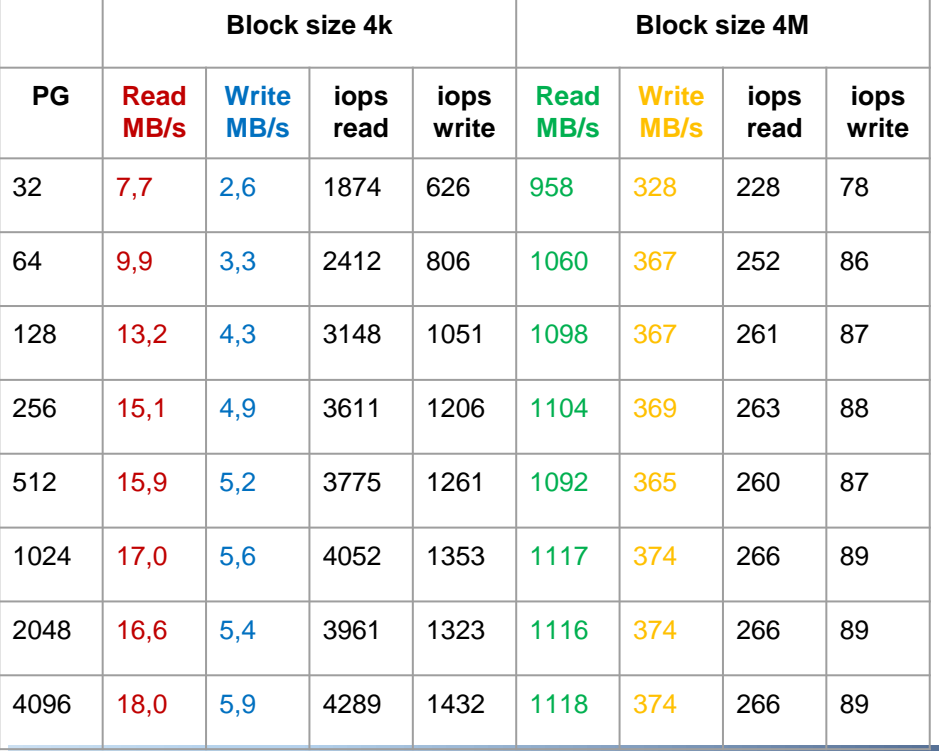

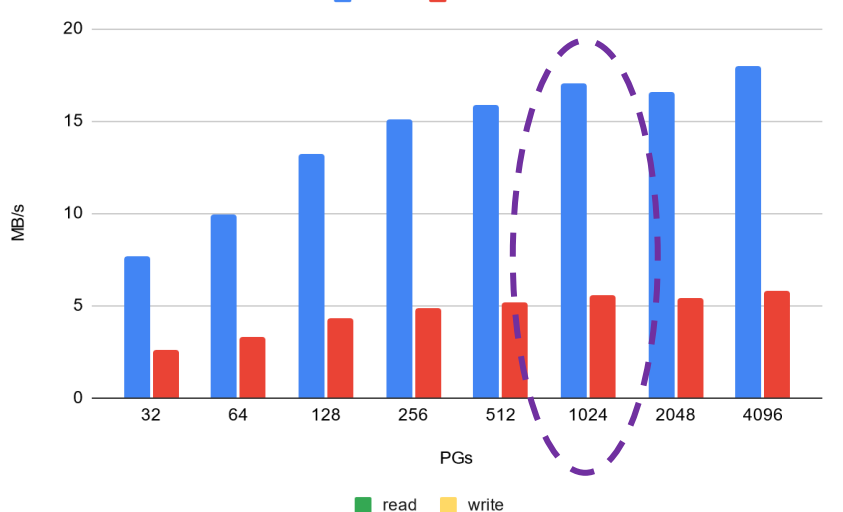

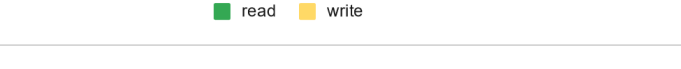

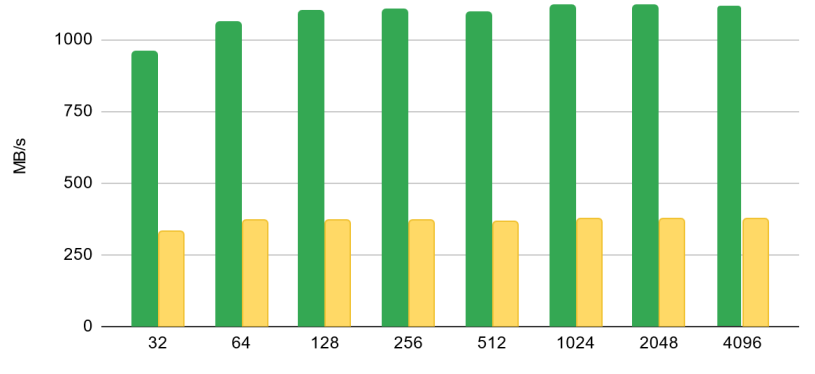

1250

PGs

## PG optimization

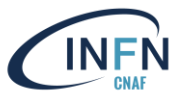

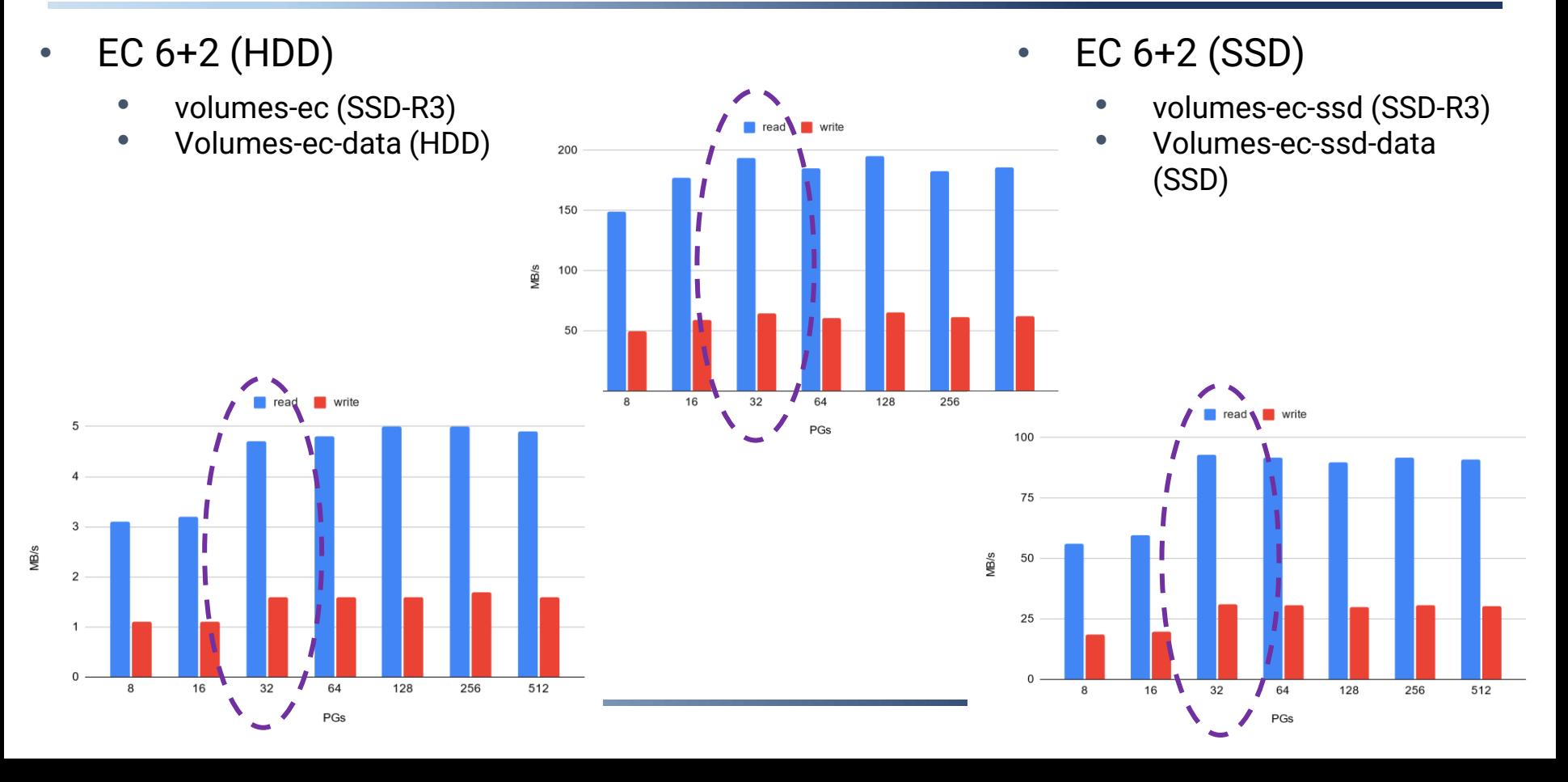

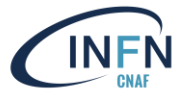

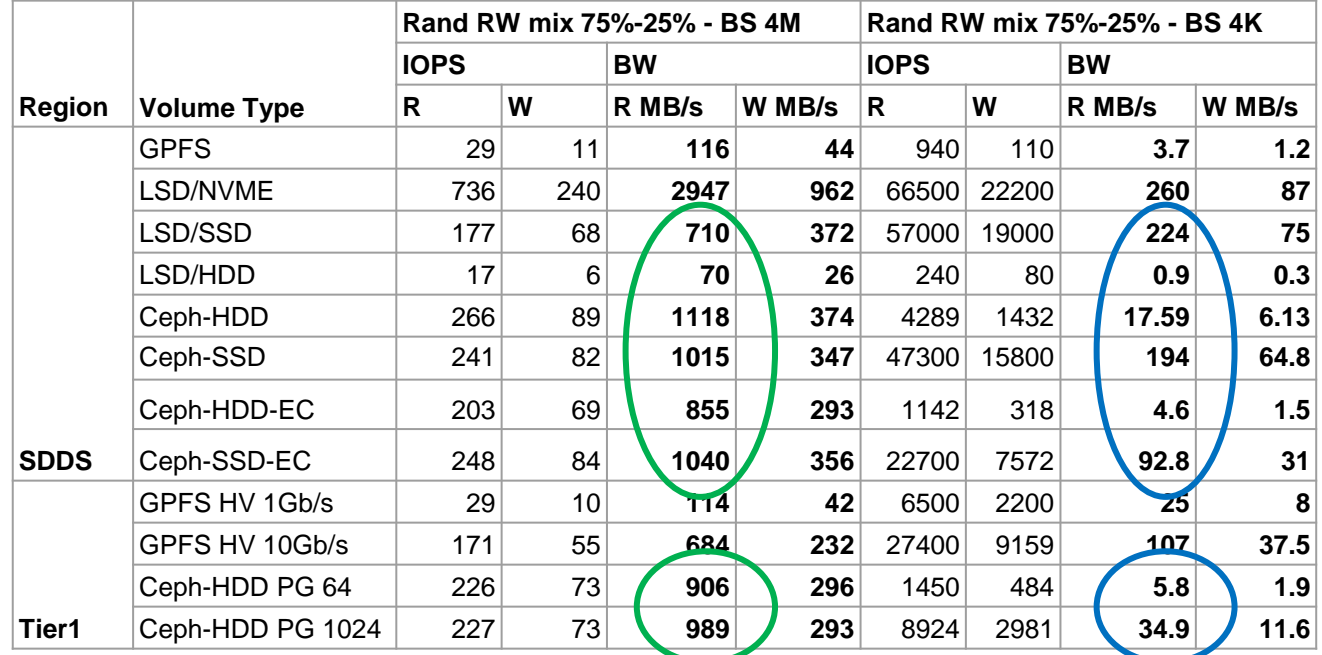

#### CEPH @ SDDS

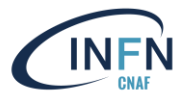

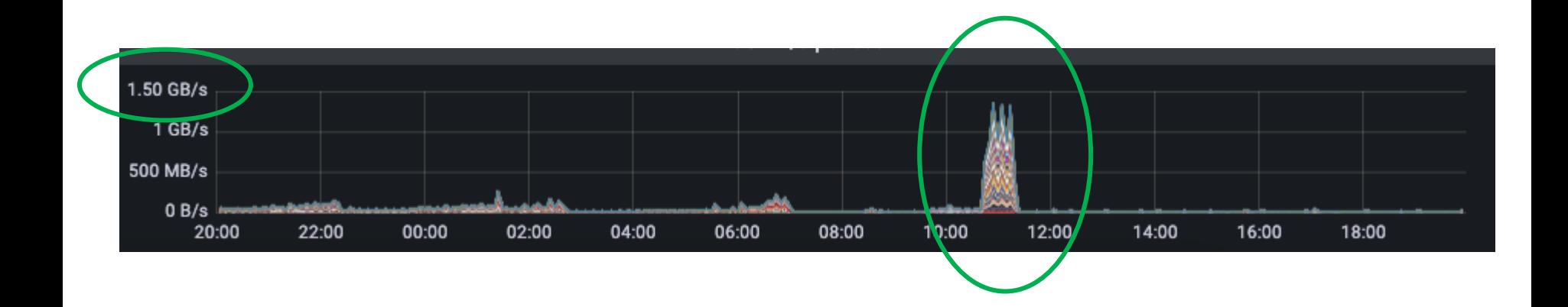

#### Running an application: MinIO object storage

- S3 compatible object storage
- Native to Kubernetes
- Open source under GNU AGPL v3

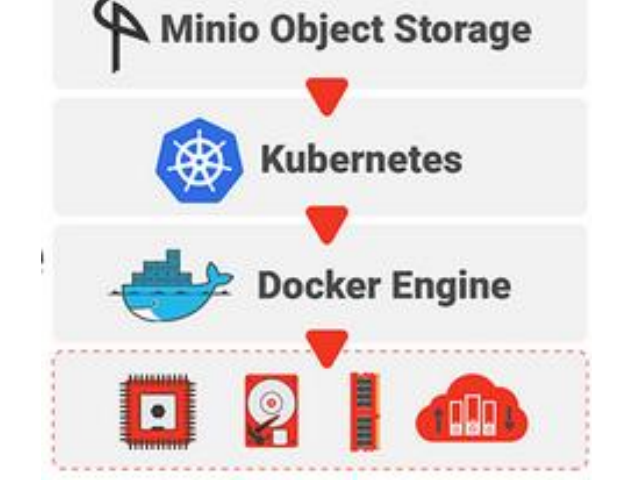

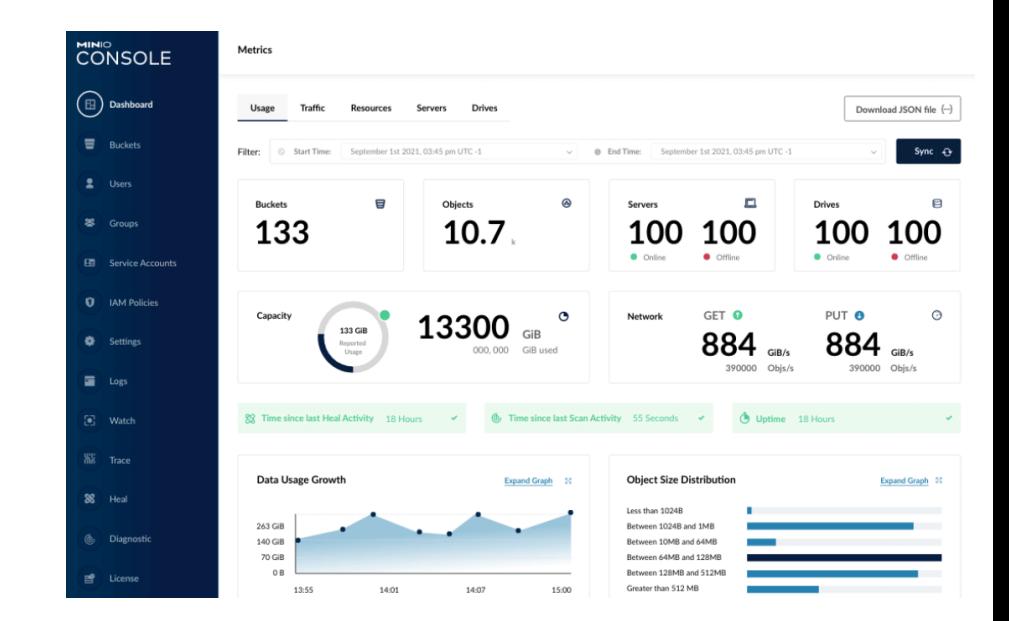

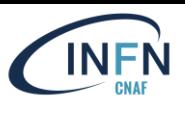

### MinIO deployment over Cloud

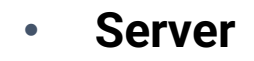

- VM (8 vCPUs, 8GB RAM)
- Volume R3-HDD (200 GB)
- Volume R3-SSD (200 GB)
- **Client**
	- VM (8 vCPUs, 8GB RAM)
	- WARP S3 benchmarking tool
		- $(1, 2, 4, 8, 16$  **concurrent jobs**) https://github.com/minio/warp

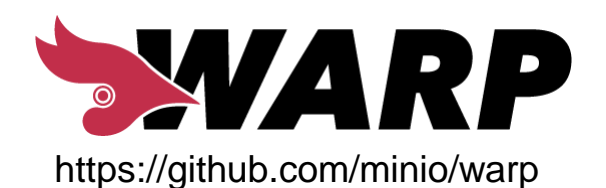

#### R3 HDD

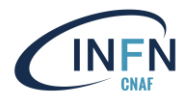

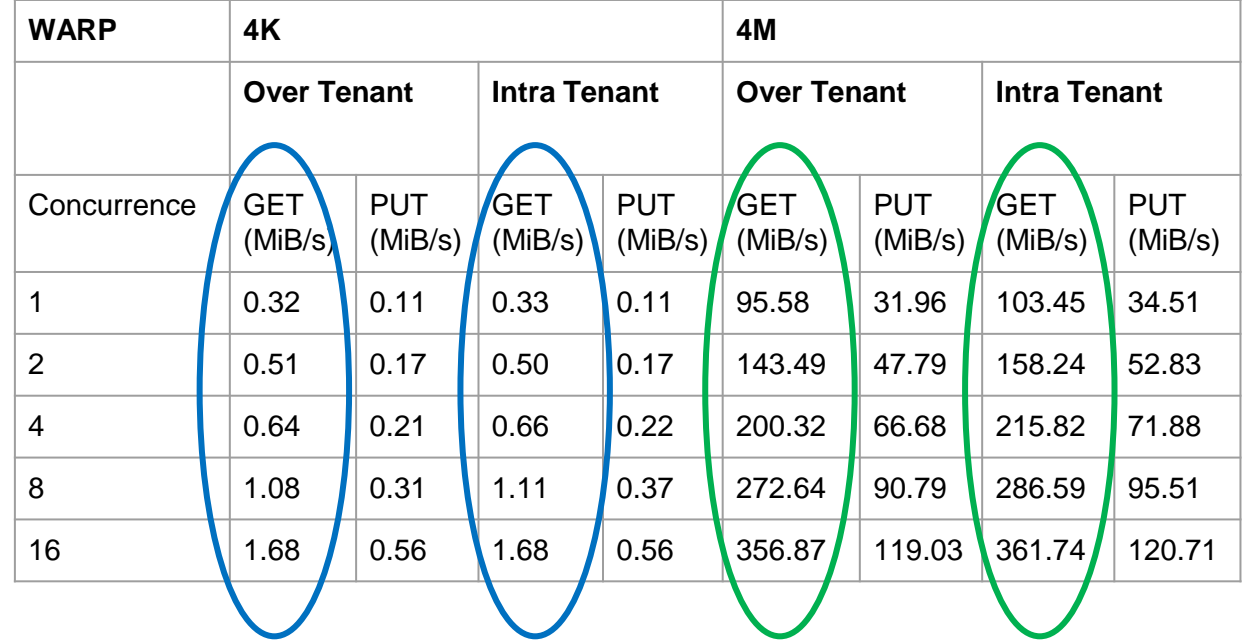

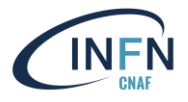

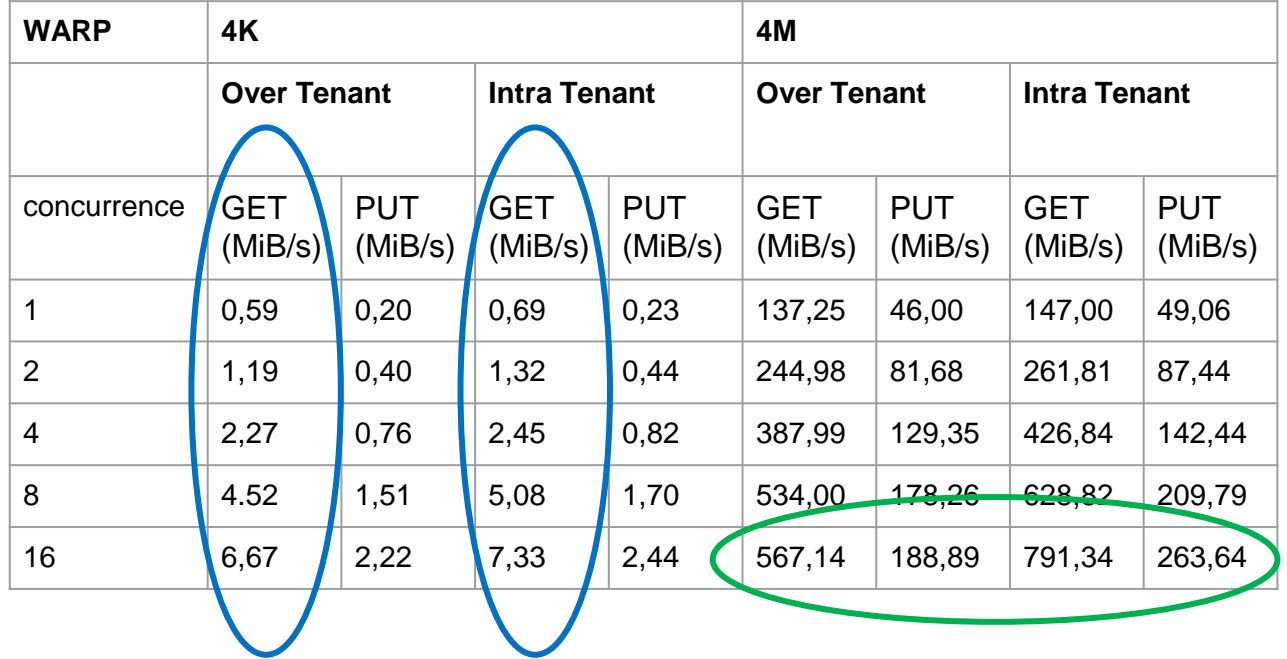

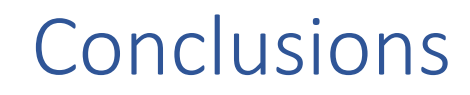

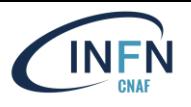

- Test performed in Cloud using different volume types
	- Using CEPH backend
- Improved knowledge how to fine tune the CEPH configuration to accomodate different requirements
- Increase the number of performance tests
	- By leveraging concurrency of multiple clients
- Planning for CEPH upgrade (Quincy, 17)